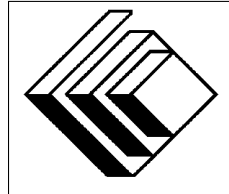

The CENTRE for EDUCATION in MATHEMATICS and COMPUTING

> *2011 Canadian Computing Competition: Junior Division*

Sponsor:

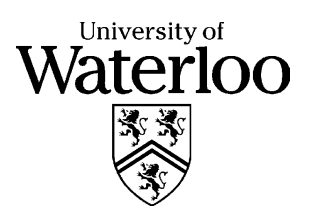

### *Canadian Computing Competition* Student Instructions for the Junior Problems

- 1. You may only compete in one competition. If you wish to write the Senior paper, see the other problem set.
- 2. Be sure to indicate on your Student Information Form that you are competing in the Junior competition.
- 3. You have three (3) hours to complete this competition.
- 4. You should assume that
	- all input is from the keyboard
	- all output is to the screen

For some problems, you may be asked for prompting: please provide this for the user. If no prompting is required, you do not need to provide any. Be sure your output matches the output in terms of order, spacing, etc. IT MUST MATCH EXACTLY!

- 5. Do your own work. Cheating will be dealt with harshly.
- 6. Do not use any features that the judge (your teacher) will not be able to use while evaluating your programs.
- 7. Books and written materials are allowed. Any machine-readable materials (like other programs which you have written) are *not* allowed. However, you are allowed to use "standard" libraries for your programming languages; for example, the STL for C++, java.util.\*, java.io.\*, etc. for Java, and so on.
- 8. Applications other than editors, compilers, debuggers or other standard programming tools are not allowed. Any use of other applications will lead to disqualification.
- 9. Please use file names that are unique to each problem: for example, please use  $j1.$  pas or  $\pi$  j1.c or  $\pi$  j1. java (or some other appropriate extension) for Problem J1. This will make the evaluator's task a little easier.
- 10. Your program will be run against test cases other than the sample ones. Be sure you test your program on other test cases. Inefficient solutions may lose marks for some problems. Be sure your code is as efficient (in terms of time) as possible.
- 11. Note that the top 2 Junior competitors in each region of the country will get a plaque and \$100, and the schools of these competitors will also get a plaque. The regions are:
	- West (BC to Manitoba)
	- Ontario North and East
- Metro Toronto area
- Ontario Central and West
- Quebec and Atlantic
- 12. Check the CCC website at the end of March to see how you did on this contest and to see who the prize winners are. The CCC website is:

www.cemc.uwaterloo.ca/ccc

# Problem J1: Which Alien?

#### Problem Description

Canada Cosmos Control has received a report of another incident. They believe that an alien has illegally entered our space. A person who witnessed the appearance of the alien has come forward to describe the alien's appearance. It is your role within the CCC to determine which alien has arrived. There are only 3 alien species that we are aware of, described below:

- TroyMartian, who has at least 3 antenna and at most 4 eyes;
- VladSaturnian, who has at most 6 antenna and at least 2 eyes;
- GraemeMercurian, who has at most 2 antenna and at most 3 eyes.

#### Input Specification

The user will be prompted to enter two numbers. First, the user will be prompted to enter the number of antenna that the witness claimed to have seen on the alien. Second, the user will be prompted to enter the number of eyes seen on the alien.

#### Output Specification

The output will be the list of aliens who match the possible description given by the witness. If no aliens match the description, there is no output.

#### Sample Session 1 (with output shown in text, user input in *italics*)

How many antennas? *4* How many eyes? *5* VladSaturnian

#### Sample Session 2

How many antennas? *2* How many eyes? *3* VladSaturnian GraemeMercurian

#### Sample Session 3

How many antennas? *8* How many eyes? *6*

(Note: there is no output for Sample Session 3)

## Problem J2: Who Has Seen The Wind

#### Problem Description

Margaret has looked at the wind floating over the prairies for a long time. After these observations, she has created a formula that will describe the altitude of a weather balloon launched from her house. In particular, her equation predicts the altitude  $A$  (in metres above the ground) at hour  $t$ after launching her balloon is:

$$
A = -6t^4 + ht^3 + 2t^2 + t
$$

where h is an integer value representing the humidity as a value between 0 and 100 inclusive.

Margaret is curious at what the earliest hour is (if any) that her weather balloon will hit the ground after launch, so long as it is no more than the maximum time,  $M$ , that Margaret is willing to wait. You can assume that the weather balloon touches ground when  $A \leq 0$ .

In order to do this, your program should use the formula to calculate the altitude when  $t = 1$ ,  $t = 2$ , and so on, until the balloon touches the ground or  $t = M$  is reached.

#### Input Specification

The input is two non-negative integers:  $h$ , the humidity factor, followed by  $M$ , the maximum number of hours Margaret will wait for the weather balloon to return to ground. You can assume  $0 \le h \le 100$  and  $0 < M < 240$ .

#### Output Specification

The output will be one of the following possibilities:

- The balloon does not touch ground in the given time.
- The balloon first touches ground at hour: T

where  $T$  is a positive integer value representing the earliest hour when the balloon has altitude less than or equal to zero.

#### Sample Input 1

30 10

#### Output for Sample Input 1

```
The balloon first touches ground at hour:
6
```
#### Sample Input 2

```
70
10
```
### Output for Sample Input 2

The balloon does not touch ground in the given time.

# Problem J3: Sumac Sequences

#### Problem Description

In a sumac sequence,  $t_1, t_2, \ldots, t_m$ , each term is an integer greater than or equal 0. Also, each term, starting with the third, is the difference of the preceding two terms (that is,  $t_{n+2} = t_n - t_{n+1}$  for  $n \geq 1$ ). The sequence terminates at  $t_m$  if  $t_{m-1} < t_m$ .

For example, if we have 120 and 71, then the sumac sequence generated is as follows:

120, 71, 49, 22, 27.

This is a sumac sequence of length 5.

#### Input Specification

The input will be two positive numbers  $t_1$  and  $t_2$ , with  $0 < t_2 < t_1 < 10000$ .

#### Output Specification

The output will be the length of the sumac sequence given by the starting numbers  $t_1$  and  $t_2$ .

#### Sample Input

120 71

Output for Sample Input

5

## Problem J4: Boring Business

#### Problem Description

Boring is a type of drilling, specifically, the drilling of a tunnel, well, or hole in the earth. With some recent events, such as the Deepwater Horizon oil spill and the rescue of Chilean miners, the public became aware of the sophistication of the current boring technology. Using the technique known as geosteering, drill operators can drill wells vertically, horizontally, or even on a slant angle.

A well plan is prepared before drilling, which specifies a sequence of lines, representing a geometrical shape of the future well. However, as new information becomes available during drilling, the model can be updated and the well plan modified.

Your task is to write a program that verifies validity of a well plan by verifying that the borehole will not intersect itself. A two-dimensional well plan is used to represent a vertical cross-section of the borehole, and this well plan includes some drilling that has occurred starting at  $(0, -1)$  and moving to  $(-1, -5)$ . You will encode in your program the current well plan shown in the figure below:

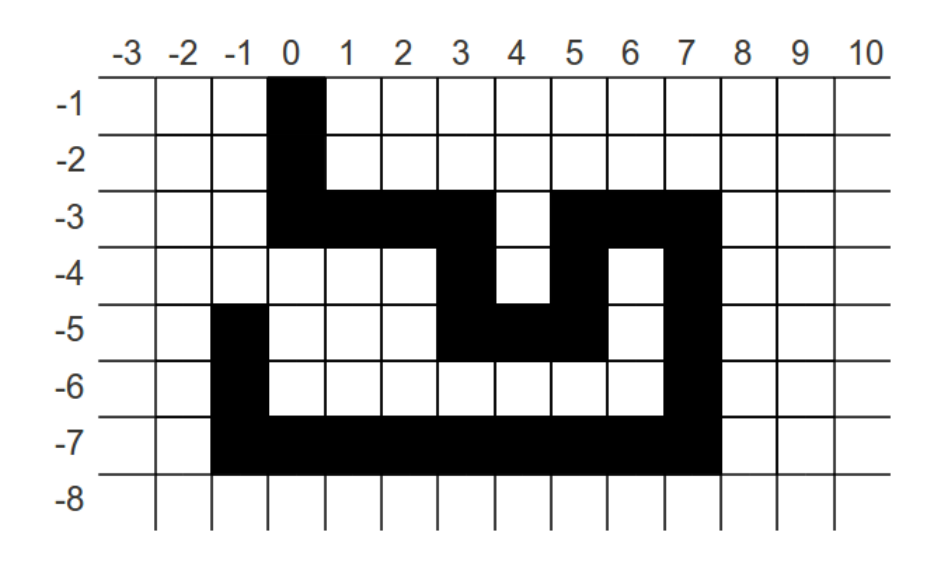

#### Input Specification

The input consists of a sequence of drilling command pairs. A drilling command pair begins with one of four direction indicators ( $d$  for down,  $u$  for up,  $1$  for left, and  $r$  for right) followed by a positive length. There is an additional drilling command indicated by  $\sigma$  (quit) followed by any integer, which indicates the program should stop execution. You can assume that the input is such that the drill point will not:

- rise above the ground, nor
- be more than 200 units below ground, nor
- be more than 200 units to the left of the original starting point, nor
- be more than 200 units to the right of the original starting point

#### Output Specification

The program should continue to monitor drilling assuming that the well shown in the figure has already been made. As we can see  $(-1, -5)$  is the starting position for your program. After each command, the program must output one line with the coordinates of the new position of the drill, and one of the two comments safe, if there has been no intersection with a previous position or DANGER if there has been an intersection with a previous borehole location. After detecting and reporting a self-intersection, your program must stop.

#### Sample Input 1

l 2 d 2 r 1 q 0

#### Output for Sample Input 1

 $-3$   $-5$  safe  $-3$   $-7$  safe  $-2$   $-7$  safe

#### Sample Input 2

r 2 d 10 r 4

#### Output for Sample Input 2

 $1 - 5$  safe  $1 - 15$  DANGER

# Problem J5: Unfriend

#### Problem Description

Mark invited some people to join his social network. Some of them invited new people, who invited new people, and so on. Now there are  $N$  people in the network, numbered from 1 to  $N$ . Mark has decided to remove some people and keep others. There is one restriction: when removing a person, he will also remove the people s/he invited, and the people they invited, and so on. Mark will never remove himself, and we do not allow people to be invited by more than one person. Mark can also decide to not remove anyone.

How many different sets of people can be removed?

#### Input Specification:

The first line contains a single integer  $N (N \le 6)$ , the number of people in the network. Next are  $N-1$  lines telling us who invited each person. To be precise, line i in this set  $(1 \le i \le N-1)$ contains a single integer j (with  $j > i$ ), which indicates that person j is the person who invited person  $i$ . Person  $N$  is Mark.

#### Output Specification:

Output a single integer, the number of possible sets of people that can be removed.

#### Sample Input 1

3 3 3

Output for Sample Input 1

4

#### Explanation for Sample 1

The first number of the input indicates there are three people in the network. The next line tells us that Person 1 was invited by Mark, while the last line tells us that Person 2 was also invited by Mark. The sets of people that can be removed are  $\{\}, \{1\}, \{2\}, \{1,2\}.$ 

#### Sample Input 2

```
4
3
4
4
```
#### Output for Sample Input 2

6

### Explanation for Sample 2

There are 4 people in the network. Here is a table of who invited who:

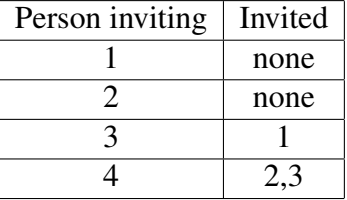

The possible sets are  $\{\}, \{1\}, \{2\}, \{1,2\}, \{1,3\}, \text{ and } \{1,2,3\}.$  Notice that the sets  $\{3\}$  and  $\{2,3\}$ are not possible, since when you remove 3, you must also remove 1.